## Package 'diffdfs'

August 9, 2022

Title Compute the Difference Between Data Frames

Version 0.9.0

Description Shows you which rows have changed between two data frames with the same column structure. Useful for diffing slowly mutating data.

License MIT + file LICENSE

Imports arrow, dplyr, janitor, rlang

BugReports <https://github.com/riazarbi/diffdfs>

Encoding UTF-8

RoxygenNote 7.2.1

**Suggests** test that  $(>= 3.0.0)$ 

Config/testthat/edition 3

NeedsCompilation no

Author Riaz Arbi [aut, cre]

Maintainer Riaz Arbi <diffdfs@arbidata.com>

Repository CRAN

Date/Publication 2022-08-09 13:50:06 UTC

### R topics documented:

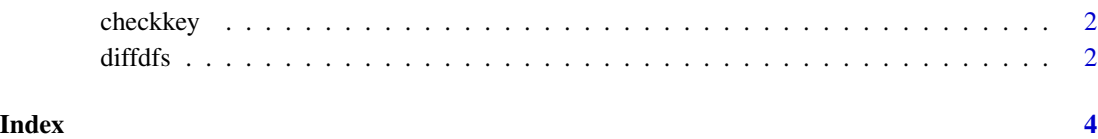

<span id="page-1-0"></span>

#### Description

Checks that a provided vector of column names constitue a unique key (that is, no rows are duplicated) for a dataframe.

#### Usage

checkkey(df, key\_cols, verbose = FALSE)

#### Arguments

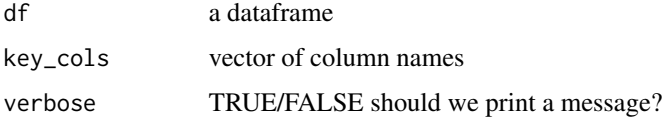

#### Value

TRUE if key cols have unique rows; FALSE if not

#### Examples

```
irisint = iris
irisint$rownum = 1:nrow(irisint)
key_cols = c("rownum")
checkkey(irisint, key_cols, TRUE)
checkkey(irisint, "Species", TRUE)
```
diffdfs *Compute the Difference Between Dataframes*

#### Description

Returns a dataframe describing the modifications required to transform old\_df into new\_df. The dataframes needBugReports: https://github.com/tidyverse/dplyr/issues to have identical columns and column types and share unique index columns.

#### Usage

```
diffdfs(new_df, old_df = NA, key_cols = NA, verbose = FALSE)
```
#### diffdfs 3

#### Arguments

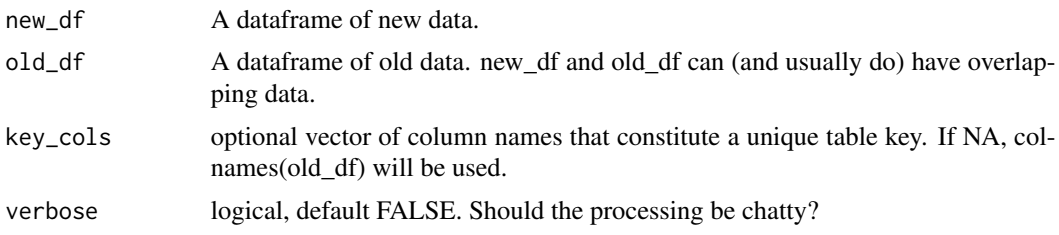

#### Value

a dataframe.

#### Examples

```
iris$key <- 1:nrow(iris)
```

```
old_df <- iris[1:100,]
old_df[75,1] <- 100
new_df <- iris[50:150,]
diffdfs(new_df, old_df, key_cols = "key")
```
# <span id="page-3-0"></span>**Index**

checkkey, 2

 $diffdfs, 2$